CS660: Intro to Database Systems

# Class 4: SQL, The Query Language – Part II

Instructor: Manos Athanassoulis

https://bu-disc.github.io/CS660/

# Recap: Basic SQL Query

SELECT [DISTINCT] target-list FROM relation-list WHERE qualification

<u>relation-list</u>: a list of relations

target-list: a list of attributes of tables in relation-list

qualification: comparisons using AND, OR and NOT

comparisons are: <attr> <op> <const> or <attr1> <op> <attr2>, where op is:

**DISTINCT**: optional, removes duplicates

By default SQL SELECT does not eliminate duplicates! ("multiset")

# Recap: Query Semantics

Conceptually, a SQL query can be computed:

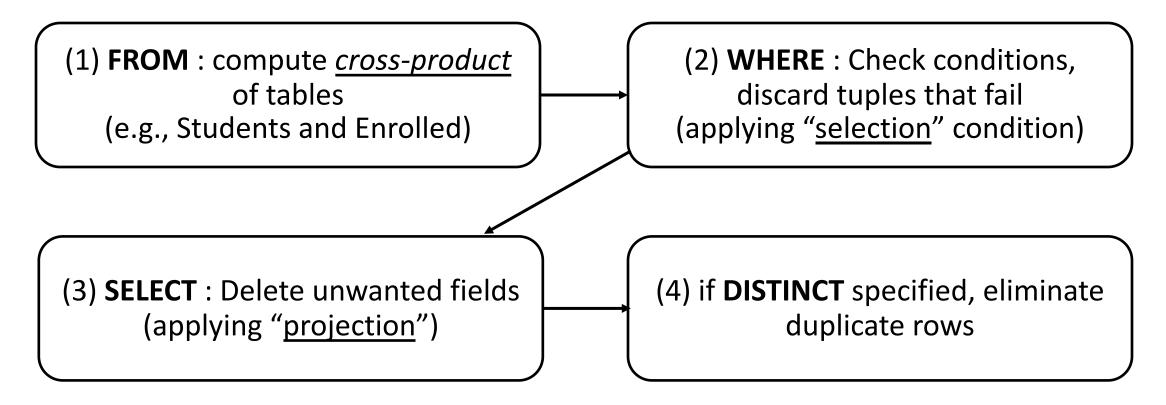

probably the least efficient way to compute a query! **Query Optimization** finds the *same answer* more efficiently

# Recap: Range Variables

```
SELECT sname
FROM Sailors, Reserves
WHERE Sailors.sid=Reserves.sid AND bid=103
```

can be rewritten using range variables as:

```
SELECT S.sname
FROM Sailors S, Reserves R
WHERE S.sid=R.sid AND bid=103
```

Can use Range Variables – do not need though. Why?

# Recap: Expressions

age2=2\*S.age

equivalent

Use AS to provide column names

```
SELECT S.age, S.age-5 AS age1, 2*S.age AS age2 FROM Sailors S
WHERE S.sname = 'dustin'
```

#### Can also have expressions in WHERE clause:

```
SELECT S1.sname AS name1, S2.sname AS name2
FROM Sailors S1, Sailors S2
WHERE 2*S1.rating = S2.rating - 1
```

# Recap: Expressions

age2=2\*S.age

Use AS to provide column names

equivalent

```
SELECT S.age, S.age-5 AS age1, 2*S.age AS age2 FROM Sailors S
WHERE S.sname = 'dustin'
```

**BUT** only MS SQL Server supports it

MySQL, PostgreSQL, Oracle, SQLite do not!

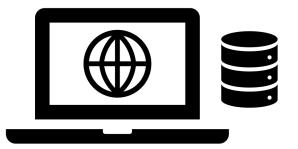

# Recap: String operations

SQL also supports some string operations "LIKE" is used for string matching.

```
SELECT S.age, age1=S.age-5, 2*S.age AS age2
FROM Sailors S
WHERE S.sname LIKE 'B_%B'
```

'\_' stands for any one character
'%' stands for 0 or more arbitrary characters
>, < string comparison is supported by most systems

# Recap: Nested Queries

WHERE clause can itself contain an SQL query!

```
SELECT S.sname
FROM Sailors S
WHERE S.sid IN (SELECT R.sid
FROM Reserves R
WHERE R.bid=103)
```

# Recap: Nested Queries with Correlation

Subquery must be recomputed for each Sailors tuple.

Think of subquery as a function call that runs a query!

```
SELECT S.sname

FROM Sailors S
WHERE EXISTS (SELECT *

FROM Reserves R
WHERE R.bid=103 AND S.sid=R.sid)
```

# Let's revisit Query #3

3. Find all sailors who have <u>not</u> reserved a red boat

```
SELECT S.sid
FROM Sailors S
EXCEPT
SELECT R.sid
FROM Boats B,Reserves R
WHERE R.bid=B.bid
AND B.color='red'
```

# Recap: Set-Difference using NOT IN

Find all sailors who have <u>not</u> reserved a red boat

```
SELECT S.sid
FROM Sailors S
WHERE S.sid NOT IN

(SELECT R.sid
FROM Reserves R, Boats B
WHERE R.bid = B.bid
AND B.color = 'red')
```

Nested – NO correlation!

# Recap: Set-Difference using NOT EXISTS

Find all sailors who have not reserved a red boat

```
SELECT S.sid

FROM Sailors S

WHERE NOT EXISTS

(SELECT *

FROM Reserves R, Boats B

WHERE R.sid = S.sid

AND R.bid = B.bid

AND B.color = 'red')
```

Nested – correlation!

# Recap: Set Operations

```
SELECT R.sid
FROM Boats B, Reserves R
WHERE R.bid=B.bid
AND B.color='red'
UNION
SELECT R.sid
FROM Boats B, Reserves R
WHERE R.bid=B.bid
AND B.color='green'
```

```
SELECT S.sid
FROM Sailors S, Boats B,
     Reserves R
WHERE S.sid=R.sid
      AND R.bid=B.bid
      AND B.color='red'
INTERSECT
SELECT S.sid
FROM Sailors S, Boats B,
     Reserves R
WHERE S.sid=R.sid
     AND R.bid=B.bid
     AND B.color='green'
```

#### Let's revisit UNION

#### example

we said they are equivalent

but do they always give the same result?

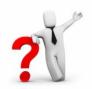

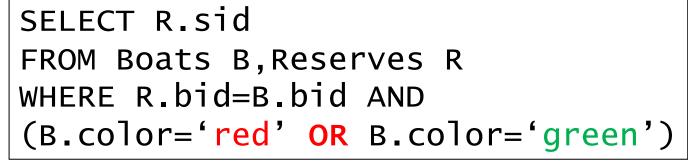

VS.

#### <u>example</u>

```
SELECT R.sid
FROM Boats B, Reserves R
WHERE R.bid=B.bid AND B.color='red'
UNION SELECT R.sid
FROM Boats B, Reserves R
WHERE R.bid=B.bid AND
B.color='green'
```

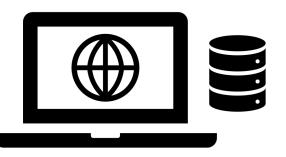

# Recap: ANY and ALL Set-Comparison Operators

Find sailors with rating greater than the rating of at least one sailor called 'Horatio':

Find sailors with rating greater than the rating of all 20-year old sailors:

```
SELECT *
FROM Sailors S
WHERE S.rating > ALL (SELECT S2.rating
FROM Sailors S2
WHERE S2.age = 20)
```

# Division ("for all") in SQL

Find sailors who have reserved all boats.

```
Sailors S for which ...
SELECT S.sname
                    there is no boat B without ...
FROM Sailors S
WHERE NOT EXISTS (SELECT B.bid
                      FROM
                             Boats B
                      WHERE NOT EXISTS (SELECT R.bid
                                            FROM Reserves R
                                            WHERE R.bid=B.bid
                                  a Reserves tuple AND R.sid=S.sid))
                                 showing S reserved B
```

# Division ("for all") in SQL - alternative

Find sailors who have reserved all boats.

```
Sailors S for which ...
SELECT S.sname
                     there is no boat B without ...
FROM Sailors S
                    (SELECT B.bid
WHERE NOT EXISTS
                       FROM
                             Boats B
                                           (SELECT R.bid
                       EXCEPT
                                             FROM Reserves R
                                             WHERE R.bid=B.bid
                                   a Reserves tuple AND R.sid=S.sid))
                                 showing S reserved B
```

# **Aggregate Operators**

Significant extension of relational algebra.

```
SELECT COUNT (*)
FROM Sailors S

SELECT AVG (S.age)
FROM Sailors S
WHERE S.rating=10

SELECT COUNT (DISTINCT S.rating)
FROM Sailors S
WHERE S.sname='Bob'
```

```
COUNT (*)
COUNT ([DISTINCT] A)
SUM ([DISTINCT] A)
AVG ([DISTINCT] A)
MAX (A)
MIN (A)

single column
```

# **Aggregate Operators**

```
COUNT (*)
COUNT ([DISTINCT] A)
SUM ([DISTINCT] A)
AVG ([DISTINCT] A)
MAX (A)
MIN (A)

single column
```

```
SELECT S.sname

FROM Sailors S

WHERE S.rating = (SELECT MAX(S2.rating)

FROM Sailors S2)
```

SELECT AVG (DISTINCT S.age)
FROM Sailors S
WHERE S.rating=10

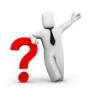

## Find name and age of the oldest sailor(s)

The first query is incorrect!

Third query equivalent to second query allowed in SQL/92 standard, but not supported in some systems.

```
SELECT S.sname, MAX (S.age)
FROM Sailors S
SELECT S.sname, S.age
     Sailors S
FROM
WHERE S.age =
      (SELECT MAX (S2.age)
              Sailors S2)
       FROM
SELECT S.sname, S.age
FROM Sailors S
WHERE (SELECT MAX (S2.age)
                Sailors S2)
        FROM
              = S.age
```

## **ARGMAX?**

#### The Sailor with the highest rating

What about ties for highest?

```
SELECT *
FROM Sailors S
WHERE S.rating >= ALL
   (SELECT S2.rating
   FROM Sailors S2)
```

```
SELECT *
FROM Sailors S
WHERE S.rating =
  (SELECT MAX(S2.rating)
   FROM Sailors S2)
```

```
SELECT *
FROM Sailors S
ORDER BY rating DESC
LIMIT 1;
```

## **JOINS**

## **Joins**

```
SELECT (column_list)
FROM table_name
[INNER | NATURAL | {LEFT | RIGHT | FULL} | {OUTER}]
JOIN table_name
ON qualification_list
WHERE ...
```

#### **INNER** is default

SELECT sname FROM sailors S JOIN reserves R ON S.sid=R.sid;

SELECT sname FROM sailors S NATURAL JOIN reserves R WHERE R.bid = 102;

#### Inner Joins

```
SELECT s.sid, s.sname, r.bid
FROM Sailors s, Reserves r
WHERE s.sid = r.sid

SELECT s.sid, s.sname, r.bid
FROM Sailors s INNER JOIN Reserves r
ON s.sid = r.sid
```

They are equivalent!

## Left Outer Join

Returns all matched rows, plus all unmatched rows from the table on the left of the join clause

(use nulls in fields of non-matching tuples)

```
SELECT s.sid, s.sname, r.bid

FROM Sailors s LEFT OUTER JOIN

Reserves r

ON s.sid = r.sid;
```

Returns all sailors & bid for boat in any of their reservations

Note: no match for s.sid? r.sid IS NULL!

SELECT s.sid, s.sname, r.bid
FROM Sailors s LEFT OUTER JOIN Reserves r
ON s.sid = r.sid;

| sid | sname  | rating | age  |
|-----|--------|--------|------|
| 22  | Dustin | 7      | 45.0 |
| 31  | Lubber | 8      | 55.5 |
| 95  | Bob    | 3      | 63.5 |

| sid | bid | day      |
|-----|-----|----------|
| 22  | 101 | 10/10/96 |
| 95  | 103 | 11/12/96 |

| s.sid | s.name | r.bid |   |
|-------|--------|-------|---|
| 22    | Dustin | 101   |   |
| 95    | Bob    | 103   | ] |
| 31    | Lubber | +     |   |

# Right Outer Join

Returns all matched rows, plus all unmatched rows from the table on the right of the join clause

(use nulls in fields of non-matching tuples)

```
SELECT r.sid, b.bid, b.bname

FROM Reserves r RIGHT OUTER JOIN

Boats b

ON r.bid = b.bid;
```

Returns all boats & information on which ones are reserved Note: no match for b.bid? r.bid IS\_NULL!

## Full Outer Join

Full Outer Join returns all (matched or unmatched) rows from the tables on both sides of the join clause

```
SELECT r.sid, b.bid, b.bname
FROM Reserves2 r FULL OUTER JOIN
Boats2 b
ON r.bid = b.bid;
```

Returns all boats & all information on reservations

No match for r.bid?

b.bid IS NULL AND b.bname is NULL

No match for b.bid?

r.sid is NULL

## **GROUP BY AND HAVING**

#### **GROUP BY and HAVING**

So far, we've applied aggregate operators to all (qualifying) tuples.

Sometimes, we want to apply them to each of several groups of tuples.

Consider: Find the age of the youngest sailor for each rating level.

In general, we don't know how many rating levels exist, and what the rating values for these levels are!

Suppose we know that rating values go from 1 to 10; we can write 10 queries that look like this (!):

For 
$$i = 1, 2, ..., 10$$
:

SELECT MIN (S.age)

FROM Sailors S

WHERE S.rating =  $i$ 

#### Queries With GROUP BY and HAVING

SELECT [DISTINCT] target-list

FROM relation-list

WHERE qualification

GROUP BY grouping-list

[HAVING group-qualification]

Group rows by columns in *grouping-list* 

Every column from target-list mast appear in the grouping-list

HAVING restricts through an aggregate which group-rows are part of the result

# **Conceptual Evaluation**

(1) Cross-product of relation-list

(2) Select only tuples that follow the where clause *qualification*)

(3) Partition rows by the value of attributes in *grouping-list* 

(4) Select only groups that follow the *group-qualification* 

Attributes in target-list must also be in grouping-list.

(5) One answer tuple is generated per qualifying group, showing *target-list* 

Expressions in *group-qualification* must have a <u>single value</u> <u>per group!</u> That is, attributes in *group-qualification* must be part of an aggregate op / must appear in the *grouping-list*.

# Find the age of the youngest sailor with age $\geq 18$ , for each rating with at least 2 <u>such</u> sailors

SELECT S.rating, MIN (S.age)

FROM Sailors S

WHERE S.age >= 18

GROUP BY S.rating

HAVING COUNT (\*) > 1

| 2 | rating | age  |
|---|--------|------|
|   | 1      | 33.0 |
|   | 7      | 45.0 |
|   | 7      | 35.0 |
|   | 8      | 55.5 |
|   | 10     | 35.0 |

| 3 | rating | m-age | count |
|---|--------|-------|-------|
|   | 1      | 33.0  | 1     |
|   | 7      | 35.0  | 2     |
|   | 8      | 55.0  | 1     |
|   | 10     | 35.0  | 1     |

| sid | sname   | rating | age  |
|-----|---------|--------|------|
| 22  | dustin  | 7      | 45.0 |
| 31  | lubber  | 8      | 55.5 |
| 71  | zorba   | 10     | 16.0 |
| 64  | horatio | 7      | 35.0 |
| 29  | brutus  | 1      | 33.0 |
| 58  | rusty   | 10     | 35.0 |

| 4 | rating |      |
|---|--------|------|
|   | 7      | 35.0 |

#### CAS CS 660 [Fall 2023] - https://bu-disc.github.io/CS660/ - Manos Athanassoulis

SELECT S.sname, S.sid

FROM Sailors S, reserves R

WHERE S.sid = R.sid GROUP BY S.sname, S.sid

HAVING COUNT(DISTINCT R.bid) =

(Select COUNT (\*) FROM Boats)

| s.sname | s.sid | r.sid | r.bid |     |
|---------|-------|-------|-------|-----|
| Dustin  | 22    | 22    |       | 101 |
| Lubber  | 31    | 22    |       | 101 |
| Bob     | 95    | 22    |       | 101 |
| Dustin  | 22    | 95    |       | 102 |
| Lubber  | 31    | 95    |       | 102 |
| Bob     | 95    | 95    |       | 102 |

| bid | bname     | color |
|-----|-----------|-------|
| 101 | Interlake | blue  |
| 102 | Interlake | red   |
| 103 | Clipper   | green |
| 104 | Marine    | red   |

Count (\*) from boats = 4

| s.sname | s.sid | bcount |
|---------|-------|--------|
| Dustin  | 22    | 1      |
| Bob     | 95    | 1      |

Apply having clause to groups

| <u> </u> | s.sname | s.sid |
|----------|---------|-------|
|          |         |       |

```
SELECT S.rating, MIN (S.age)
FROM Sailors S
WHERE S.age >= 18
GROUP BY S.rating
HAVING COUNT (*) > 1
```

#### can I ask...

SELECT S.rating, MIN (S.age)
FROM Sailors S
WHERE S.age = 18
GROUP BY S.rating
HAVING S.name = 'Horatio'

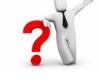

#### what about ...

SELECT S.rating, MIN (S.age)
FROM Sailors S
WHERE S.age >= 18
GROUP BY S.rating
HAVING S.rating < 9

or...

GROUP BY S.rating
HAVING MIN (S.age) < 30

# Sorting the Results of a Query

#### ORDER BY column [ASC | DESC] [, ...]

```
SELECT S.rating, S.sname, S.age
FROM Sailors S, Boats B, Reserves R
WHERE S.sid=R.sid AND R.bid=B.bid
AND B.color='red'
ORDER BY S.rating, S.sname;
```

#### Extra reporting power obtained by combining with aggregation.

```
SELECT S.sid, COUNT (*) AS redrescnt
FROM Sailors S, Boats B, Reserves R
WHERE S.sid=R.sid AND R.bid=B.bid
AND B.color='red'
GROUP BY S.sid
ORDER BY redrescnt DESC;
```

### Summary: The SQL Query

```
SELECT [DISTINCT] target-list
```

FROM relation-list

WHERE qualification

GROUP BY grouping-list

HAVING group-qualification

ORDER BY attribute-list

## Remember? Division ("for all") in SQL

Find sailors who have reserved all boats.

```
Sailors S for which ...
SELECT S.sname
                     there is no boat B without ...
FROM Sailors S
WHERE NOT EXISTS
                   (SELECT B.bid
                      FROM
                             Boats B
                      WHERE NOT EXISTS (SELECT R.bid
                                            FROM Reserves R
                                            WHERE R.bid=B.bid
                                  a Reserves tuple AND R.sid=S.sid))
                                 showing S reserved B
```

## Can you do this using Group By and Having?

Find sailors who have reserved all boats.

FROM Sailors S, Reserves R
WHERE S.sid = R.sid
GROUP BY S.sname, S.sid
HAVING COUNT(DISTINCT R.bid) =
(Select COUNT (\*) FROM Boats)

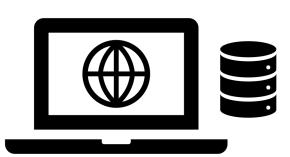

Note: must have both sid and name in the GROUP BY clause. Why?

- (1) Attributes in target-list must also be in grouping-list.
- (2) Expressions in group-qualification must have a single value per group!
- (3) Without sid we are grouping together sailors with the same name!

#### An Illustration

SELECT S.name FROM Sailors S, reserves R WHERE S.sid = R.sid

GROUP BY S.name, S.sid
-HAVING COUNT(DISTINCT R.bid) =

( Select COUNT (\*) FROM

Boats)

|   | sname | sid | bid |
|---|-------|-----|-----|
| • | Frodo | 1   | 102 |
|   | Bilbo | 2   | 101 |
|   | Bilbo | 2   | 102 |
|   | Frodo | 1   | 102 |
|   | Bilbo | 2   | 103 |

| sname | sid | count |       |
|-------|-----|-------|-------|
| Frodo | 1   | 1     | count |
| Bilbo | 2   | 3     | 3     |

| sname | sid | bid           |
|-------|-----|---------------|
| Frodo | 1   | 102,102       |
| Bilbo | 2   | 101, 102, 103 |

#### Sailors

| sid | sname | rating | age |
|-----|-------|--------|-----|
| 1   | Frodo | 7      | 22  |
| 2   | Bilbo | 2      | 39  |
| 3   | Sam   | 8      | 27  |

#### **Boats**

| bid | bname       | color |
|-----|-------------|-------|
| 101 | Nina        | red   |
| 102 | Pinta       | blue  |
| 103 | Santa Maria | red   |

#### Reserves

| sid | bid | day  |
|-----|-----|------|
| 1   | 102 | 9/12 |
| 2   | 102 | 9/12 |
| 2   | 101 | 9/14 |
| 1   | 102 | 9/10 |
| 2   | 103 | 9/13 |

### REVISITING DDL, NULL, AND MORE

```
INSERT [INTO] table_name [(column_list)]
VALUES (value_list)
INSERT [INTO] table_name [(column_list)]
<select statement>
```

```
INSERT INTO Boats VALUES (105, 'Clipper', 'purple')
INSERT INTO Boats (bid, color) VALUES (99, 'yellow')
```

You can also do a "bulk insert" of values from one table into another:

INSERT INTO TEMP(bid)

SELECT r.bid FROM Reserves R WHERE r.sid = 22; (must be type compatible)

```
DELETE [FROM] table_name [WHERE qualification]
```

DELETE FROM Boats WHERE color = 'red'

```
DELETE FROM Boats b

WHERE b. bid =

(SELECT r.bid FROM Reserves R WHERE r.sid = 22)
```

Can also modify tuples using UPDATE statement.

UPDATE Boats

SET Color = "green"

WHERE bid = 103;

### Null Values

Field values in a tuple are sometimes *unknown* (e.g., a rating has not been assigned) or *inapplicable* (e.g., no spouse's name).

SQL provides a special value <u>null</u> for such situations.

#### The presence of *null* complicates many issues. E.g.:

- Special operators needed to check if value is/is not null. IS NULL/IS NOT NULL
- Is rating>8 true or false when rating is equal to null? What about AND, OR and NOT connectives?
- We need a <u>3-valued logic</u> (true, false and <u>unknown</u>).
- Meaning of constructs must be defined carefully. (e.g., WHERE clause eliminates rows that don't evaluate to true.)
- New operators (in particular, outer joins) possible/needed.

### **NULLs**

#### example

branch2=

| bname    | bcity  | assets |
|----------|--------|--------|
| Downtown | Boston | 9M     |
| Perry    | Horse  | 1.7M   |
| Mianus   | Horse  | .4M    |
| Kenmore  | Boston | NULL   |

#### **Effect on Queries:**

SELECT \* FROM branch2 WHERE assets = NULL

SELECT \* FROM branch2 WHERE assets IS NULL

#### What does this mean?

We don't know Kenmore's assets? Kenmore has no assets?

| bname bcity assets |
|--------------------|
|--------------------|

| bname   | bcity  | assets |
|---------|--------|--------|
| Kenmore | Boston | NULL   |

### **NULLs**

#### Arithmetic with nulls:

"Booleans" with nulls: One can write:

3-valued logic (true, false, unknown)

SELECT .....

FROM .....

WHERE boolexpr IS UNKNOWN

#### What expressions evaluate to UNKNOWN?

- 1. Comparisons with NULL (e.g., assets = NULL)
- 2. FALSE OR UNKNOWN (but: TRUE OR UNKNOWN = TRUE)
- TRUE AND UNKNOWN
- 4. UNKNOWN AND/OR UNKNOWN

### **NULLs**

Aggregate operations: returns SUM
----SELECT SUM(assets) 11.1M
FROM branch2

branch2=

| bname    | bcity  | assets |
|----------|--------|--------|
| Downtown | Boston | 9M     |
| Perry    | Horse  | 1.7M   |
| Mianus   | Horse  | .4M    |
| Kenmore  | Boston | NULL   |

NULL is ignored Same for AVG, MIN, MAX

Let branch3 an empty relation

Then: SELECT SUM(assets)

FROM branch3 returns NULL

but SELECT COUNT(\*) FROM branch3 returns 0

### Views

Makes development **simpler**Often used for **security Not instantiated** - makes updates tricky

CREATE VIEW view\_name
AS select statement

CREATE VIEW Reds

AS SELECT B.bid, COUNT (\*) AS scount
FROM Boats B, Reserves R
WHERE R.bid=B.bid AND B.color='red'
GROUP BY B.bid

#### An illustration

CREATE VIEW Reds
AS SELECT B.bid, COUNT (\*) AS scount
FROM Boats B, Reserves R
WHERE R.bid=B.bid AND B.color='red'
GROUP BY B.bid

| <u>bid</u> | bname     | color |
|------------|-----------|-------|
| 101        | Interlake | blue  |
| 102        | Interlake | red   |
|            | Clipper   | green |
| 104        | Marine    | red   |

| b.bid | scount | Reds |
|-------|--------|------|
| 102   | 1      | Reus |

### Views Instead of Relations in Queries

CREATE VIEW Reds
AS SELECT B.bid, COUNT (\*) AS scount
FROM Boats B, Reserves R
WHERE R.bid=B.bid AND B.color='red'
GROUP BY B.bid

SELECT bname, scount
FROM Reds R, Boats B
WHERE R.bid=B.bid
AND scount < 10

| b.bid | scount |
|-------|--------|
| 102   | 1      |

Reds

### Views vs INTO

(1) SELECT bname, bcity
FROM branch
INTO branch2

- (2) CREATE VIEW branch2 AS SELECT bname, bcity FROM branch
- (1) creates a new table that gets stored on disk
- (2) creates a "virtual table" (materialized when needed)

Therefore: changes in branch are seen in (2) but not in (1)

#### **Discretionary Access Control**

GRANT privileges ON object TO users [WITH GRANT OPTION]

**Object** can be a Table or a View

**Privileges** can be:

- Select/Insert/Delete
- References (cols) to create a foreign key references to <cols>
- All

Can later be REVOKED

**Users** can be single users or groups

See Chapter 17 for more details.

Assertions and Triggers

### **CONSTRAINTS**

## **Integrity Constraints**

- predicates on the database
- must always be true (checked whenever db gets updated)

There are the following 4 types of IC's:

**Key** constraints (1 table)

e.g., 2 accts can't share the same acct\_no

Attribute constraints (1 table)

e.g., 2 accts must have nonnegative balance

Referential Integrity constraints (2 tables)

E.g. bnames associated w/ loans must be names of real branches

**Global Constraints** (n tables)

E.g., a loan must be carried by at least 1 customer with a svngs acct

### **Global Constraints**

Idea: two kinds

1) single relation (constraints spans multiple columns)

E.g.: CHECK (total = svngs + check) declared in the CREATE TABLE

2) multiple relations: CREATE ASSERTION

**insertions** into branch

updates of bcity or assets in branch

#### SQL examples:

1) single relation: All BOSTON branches must have assets > 5M

```
CREATE TABLE branch (
......

bcity CHAR(15),

assets INT,

CHECK (NOT(bcity = 'BOS') OR assets > 5M))

Affects:
```

#### **Global Constraints**

SQL example:

2) Multiple relations: every loan has a borrower with a savings account

```
CHECK (NOT EXISTS (

SELECT *

FROM loan AS L

WHERE NOT EXISTS(

SELECT *

FROM borrower B, depositor D, account A

WHERE B.cname = D.cname AND

D.acct_no = A.acct_no AND L.lno = B.lno)))
```

Problem: Where to put this constraint? At depositor? Loan? ....

```
Ans: None of the above:

CREATE ASSERTION loan-constraint

CHECK( .....)
```

Checked with EVERY DB update! very expensive.....

### **Global Constraints**

#### Issues:

- 1) How does one decide what global constraint to impose?
- 2) How does one minimize the cost of checking the global constraints?

Ans: Semantics of application and Functional dependencies.

#### **Summary: Integrity Constraints**

| Constraint Type       | Where declared                                          | Affects                                                                                                    | Expense                                                                                                    |
|-----------------------|---------------------------------------------------------|----------------------------------------------------------------------------------------------------|----------------------------------------------------------------------------------------------------|
| Key Constraints       | CREATE TABLE<br>(PRIMARY KEY, UNIQUE)                   | Insertions, Updates                                                                                                    | Moderate                                                                                                    |
| Attribute Constraints | CREATE TABLE CREATE DOMAIN (Not NULL, CHECK)            | Insertions, Updates                                                                                                    | Cheap                                                                                                    |
| Referential Integrity | Table Tag (FOREIGN KEY REFERENCES)                      | 1.Insertions into referencing rel'n  2. Updates of referencing rel'n of relevant attrs  3. Deletions from referenced rel'n  4. Update of referenced rel'n | 1,2: like key constraints. Another reason to index/sort on the primary keys 3,4: depends on a. update/delete policy chosen b. existence of indexes on foreign key |
| Global Constraints    | Table Tag (CHECK)  or  outside table (CREATE ASSERTION) | <ol> <li>For single rel'n constraint, with insertion, deletion of relevant attrs</li> <li>For assesrtions w/ every db modification</li> </ol>             | <ol> <li>cheap</li> <li>very expensive</li> </ol>                                                                                                    |

### Triggers (Active database)

- Trigger: A procedure that starts automatically if specified changes occur to the DBMS
- Analog to a "daemon" that monitors a database for certain events to occur
- Three parts:
  - Event (activates the trigger)
  - Condition (tests whether the triggers should run) [Optional]
  - Action (what happens if the trigger runs)
- Semantics:
  - When event occurs, and condition is satisfied, the action is performed.

## An example of Trigger

```
CREATE TRIGGER minSalary BEFORE INSERT ON Professor

FOR EACH ROW

WHEN (new.salary < 100,000)

BEGIN

RAISE_APPLICATION_ERROR (-20004, 'Violation of Minimum Professor Salary');

END;
```

Conditions can refer to old/new values of tuples modified by the statement activating the trigger.

# Triggers – Event, Condition, Action

#### Events could be:

BEFORE | AFTER INSERT | UPDATE | DELETE ON

e.g.: BEFORE INSERT ON Professor

Condition is SQL expression or even an SQL query (query with non-empty result means TRUE)

### Action can be many different choices:

SQL statements, and even DDL and transaction-oriented statements like "commit".

Assume our DB has a relation schema:

Professor (pNum, pName, salary)

We want to write a trigger that:

Ensures that any new professor inserted has salary >= 70000

CREATE TRIGGER minSalary BEFORE INSERT ON Professor

for what context ?

BEGIN

check for violation here ?

END;

CREATE TRIGGER minSalary BEFORE INSERT ON Professor

FOR EACH ROW

BEGIN

check for violation here ?

END;

CREATE TRIGGER minSalary BEFORE INSERT ON Professor

FOR EACH ROW

BEGIN

```
IF (:new.salary < 70000)
    THEN RAISE_APPLICATION_ERROR (-20004,
    'Violation of Minimum Professor Salary');
END IF;</pre>
```

END;

# Details of Trigger Example

#### **BEFORE INSERT ON Professor**

- This trigger is checked before the tuple is inserted

#### FOR EACH ROW

specifies that trigger is performed for each row inserted

#### :new

refers to the new tuple inserted

### If (:new.salary < 70000)

 then an application error is raised and hence the row is not inserted; otherwise the row is inserted.

### Use error code: -20004;

<sub>66</sub> – this is in the valid range

# **Example Trigger Using Condition**

```
CREATE TRIGGER minSalary BEFORE INSERT ON Professor
  FOR EACH ROW
WHEN (new.salary < 70000)
BEGIN
  RAISE_APPLICATION_ERROR (-20004,
   'Violation of Minimum Professor Salary');
END;</pre>
```

Conditions can refer to **old/new** values of tuples modified by the statement activating the trigger.

# Triggers: REFERENCING

```
CREATE TRIGGER minSalary BEFORE INSERT ON Professor
REFERENCING NEW as newTuple
FOR EACH ROW
WHEN (newTuple.salary < 70000)
BEGIN
  RAISE APPLICATION ERROR (-20004,
  'Violation of Minimum Professor Salary');
END;
```

```
CREATE TRIGGER updSalary

BEFORE UPDATE ON Professor

REFERENCING OLD AS oldTuple NEW as newTuple

FOR EACH ROW

WHEN (newTuple.salary < oldTuple.salary)

BEGIN

RAISE_APPLICATION_ERROR (-20004, 'Salary Decreasing !!');

END;
```

### Ensure that salary does not decrease

# Another Trigger Example (SQL:99)

CREATE TRIGGER youngSailorUpdate

AFTER INSERT ON SAILORS

REFERENCING NEW TABLE AS NewSailors

FOR EACH STATEMENT

**INSERT** 

INTO YoungSailors(sid, name, age, rating)

SELECT sid, name, age, rating

FROM NewSailors N

WHERE N.age <= 18

# Row vs Statement Level Trigger

- Row level: activated once per modified tuple
- Statement level: activate once per SQL statement

- Row level triggers can access new data, statement level triggers cannot always do that (depends on DBMS).
- Statement level triggers will be more efficient if we do not need to make row-specific decisions

# Row vs Statement Level Trigger

Example: Consider a relation schema

Account (num, amount)

where we will allow creation of new accounts only during normal business hours.

# Example: Statement level trigger

```
CREATE TRIGGER MYTRIG1

BEFORE INSERT ON Account

FOR EACH STATEMENT --- is default

BEGIN

IF (TO_CHAR(SYSDATE,'dy') IN ('sat','sun'))

OR

(TO_CHAR(SYSDATE,'hh24:mi') NOT BETWEEN '08:00' AND '17:00')

THEN

RAISE_APPLICATION_ERROR(-20500,'Cannot create new account now !!');

END IF;

END;
```

# When to use BEFORE/AFTER

Based on efficiency considerations or semantics.

Suppose we perform statement-level after insert,

- →all the rows are inserted first,
- → if the condition fails → all inserts must be "rolled back"

Not very efficient !!

### Combining multiple events into one trigger

```
CREATE TRIGGER salaryRestrictions
AFTER INSERT OR UPDATE ON Professor
FOR EACH ROW
BEGIN
IF (INSERTING AND :new.salary < 70000) THEN
  RAISE APPLICATION ERROR (-20004, 'below min salary');
END IF;
IF (UPDATING AND :new.salary < :old.salary) THEN
  RAISE APPLICATION ERROR (-20004, 'Salary Decreasing !!');
END IF;
END;
```

# Summary: Trigger Syntax

#### Constraints versus Triggers

- Constraints are useful for database consistency
  - Use IC when sufficient
  - More opportunity for optimization
  - Not restricted into insert/delete/update
- Triggers are flexible and powerful
  - Alerters
  - Event logging for auditing
  - Security enforcement
  - Analysis of table accesses (statistics)
  - Workflow and business intelligence ...

But can be **hard** to understand ......

- Several triggers (Arbitrary order → unpredictable!)
- Chain triggers (When to stop?)
- Recursive triggers (Termination?)

### Links for Examples

#### Schema is available at:

https://gist.github.com/manathan1984/35b189ae92fd996cce7816e2d7f9e40f

### Lightweight online SQL frontend:

http://sqlfiddle.com/